Utiliser le langage LOGO  $\vert$  Cours n=°4 : Fonctions

Le but de ce travail est d'utiliser LOGO pour créer et utiliser des fonctions.

## **Quelques calculs**

Taper la ligne de commande suivante : ecris 5\*5 Puis la commande suivante : ecris racine(25) Et enfin la commande: ecris racine(-25)

## **Ecrire une fonction**

Dans l'éditeur d'équation écrire la fonction suivante:

Puis tape la commande:

ecris f 5

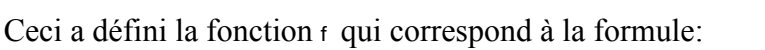

 $f(x)=x^2+x+1$ 

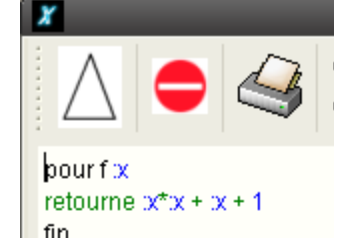

Remplir la tableau ci-dessous en utilisant cette formule:

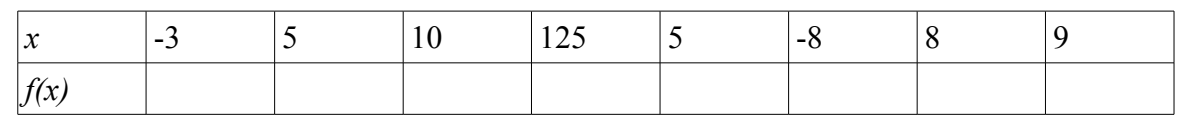

## **Exercices**

1. Créer une fonction h qui correspond à la formule :

$$
h(x)=8x-x^2+5
$$

Compléter la tableau suivant:

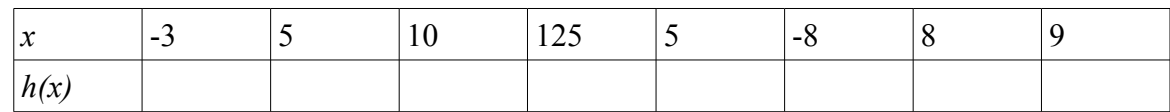

2. Créer une fonction hypo qui calcule la longueur de l'hypoténuse d'un triangle isocèle et rectangle en fonction de la longueur du côté de l'angle droit.

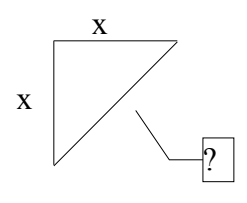